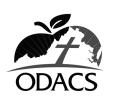

## **Videography URL Form**

**Use this form is to submit the URL for the unlisted YouTube video for your entry in any of the Videography categories. Submit this form to the ODACS office by e-mail, vaodacs@icloud.com. Be sure to submit this form by the deadline published in the Videography Annual Update.**

## **Prior to submitting the form, be sure to test your URL by copying it from this form and pasting it into the address bar of your internet browser!**

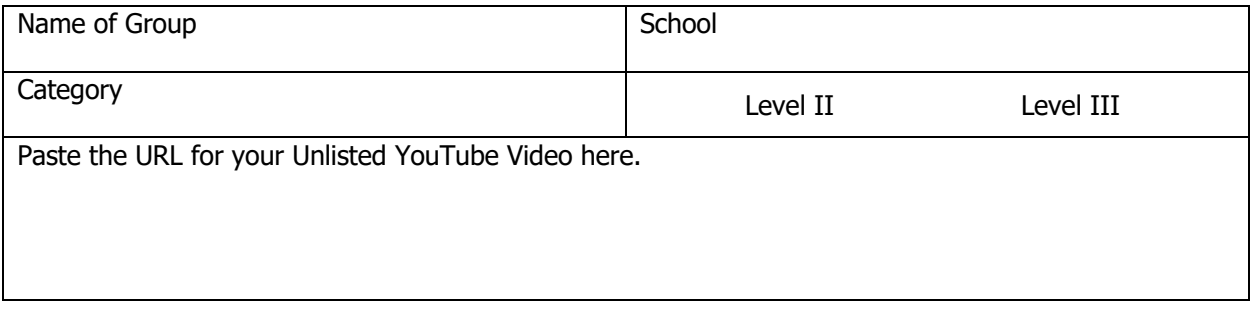

Form Last Updated – February, 2022